### **ICS 03.100.10, 35.240.50** VDI-RICHTLINIEN **November <sup>2022</sup>**

## VDI 4497

#### **Ausg. deutsch/englisch Issue German/English**

#### VEREIN DEUTSCHER INGENIEURE

#### Einsatz der Emulation bei der Realisierung automatisierter Logistiksysteme

Use of emulation in the realization of automated logistics systems

*Die deutsche Version dieser Richtlinie ist verbindlich. The German version of this standard shall be taken as authoritative. No guarantee can be given with respect to the English translation.*

# Frühere Ausgabe: 09.20 Entwurf, deutsch<br>Former edition: 09/20 Draft, in German only *Former edition: 09/20 Draft, in German only Frühere Ausgabe: 09.20 Entwurf, deutsch*

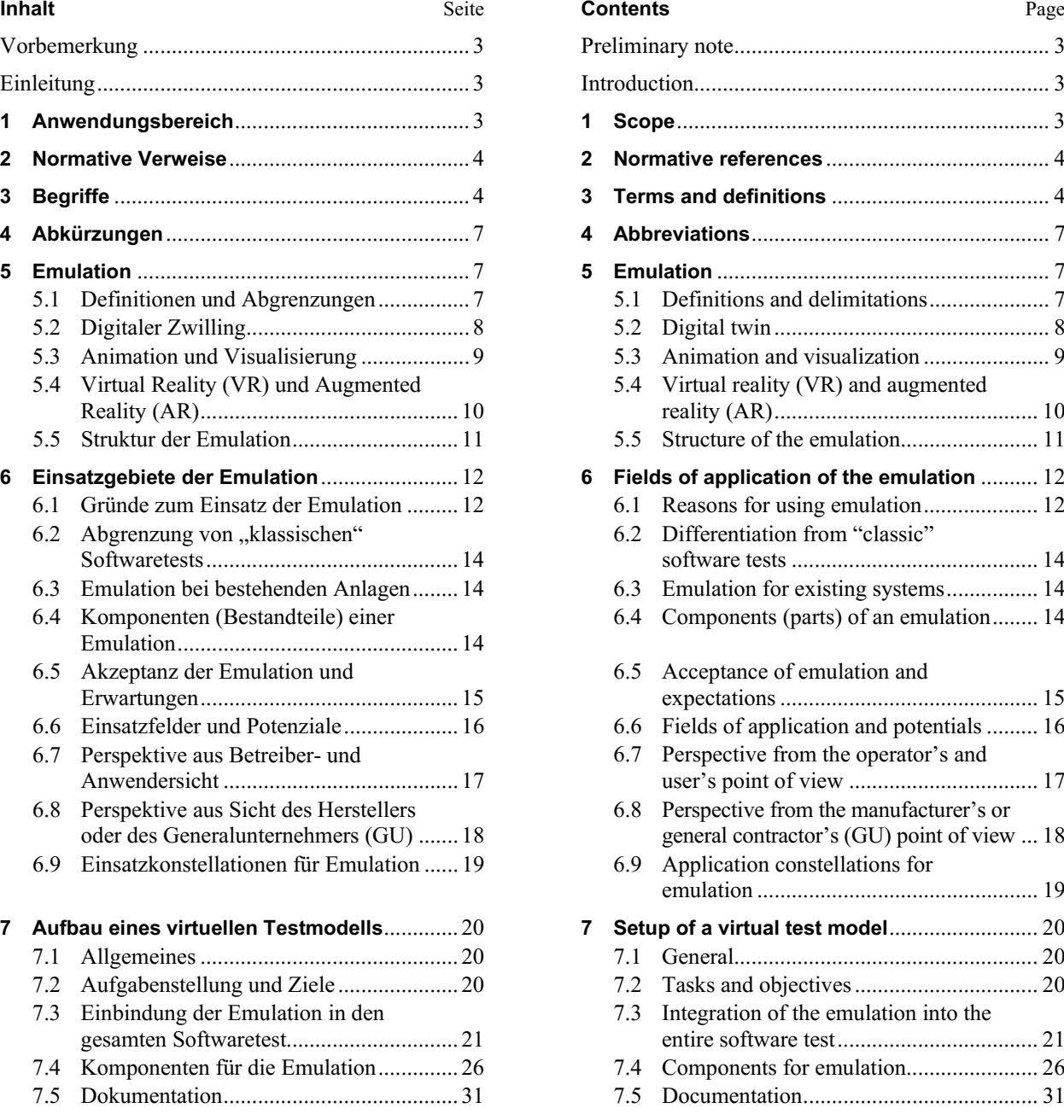

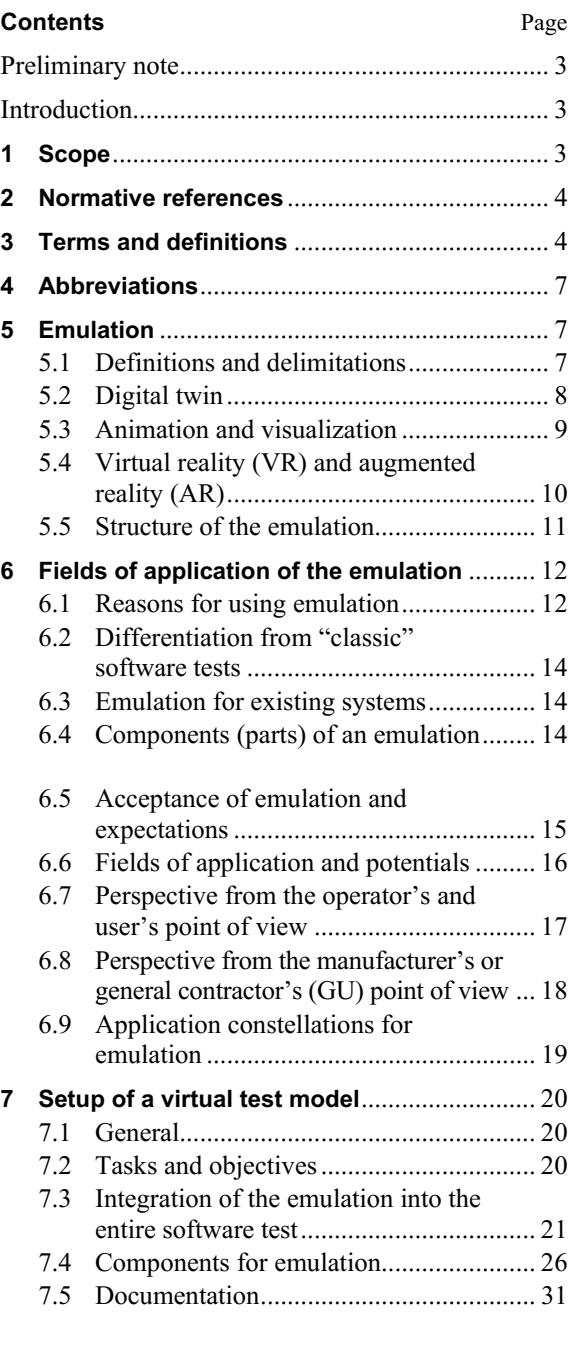

VDI-Gesellschaft Produktion und Logistik (GPL)

Fachbereich Technische Logistik

**VDI-Handbuch Technische Logistik, Band 7: Materialfluss I (Gestaltung) VDI-Handbuch Technische Logistik, Band 8: Materialfluss II (Organisation/Steuerung) VDI-Handbuch Fabrikplanung und -betrieb, Band 2: Modellierung und Simulation**

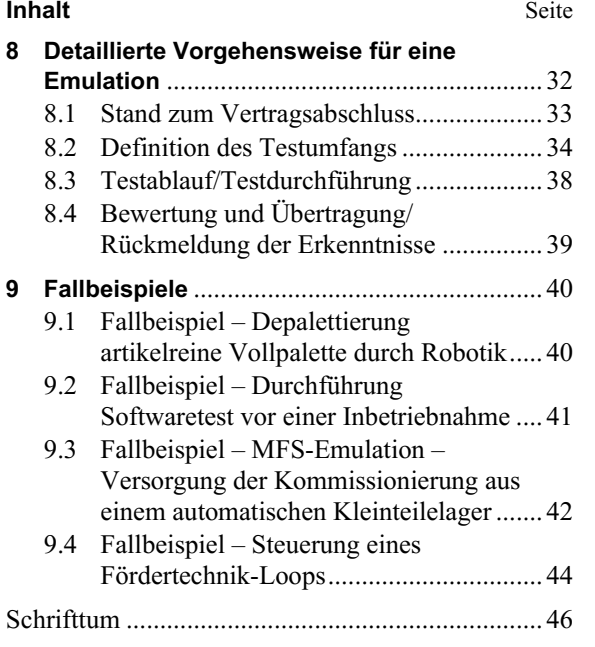

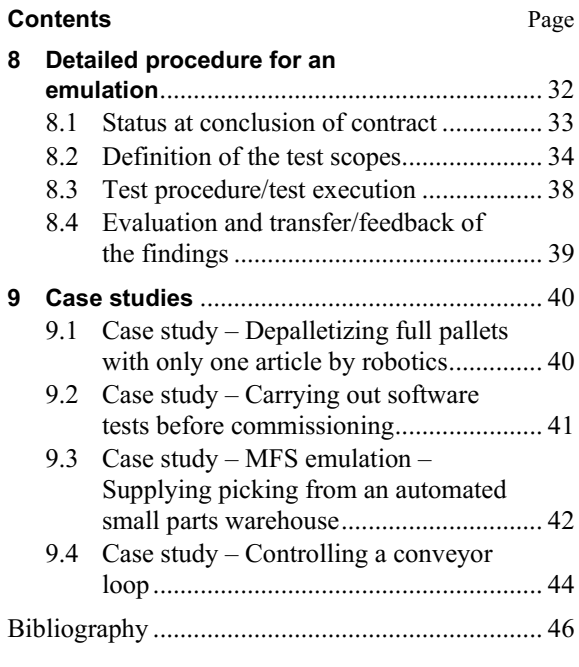